## Download

## [Vista Media Center Crashes On Movie load](http://eseclist.com/editing/environmentally.ZG93bmxvYWR8emg4TXpsbGVtaG1mSHd4TlRrek9Ea3lPREE1Zkh3eU16STNmSHdvUlU1SFNVNUZLU0JFY25Wd1lXd2dXMFpwYkdVZ1ZYQnNiMkZrWFE/effected/leblon/VmlzdGEgTWVkaWEgQ2VudGVyIENyYXNoZXMgb24gbW92aWXCoGxvYWQVml/perlina/swiftness/photosmart/)

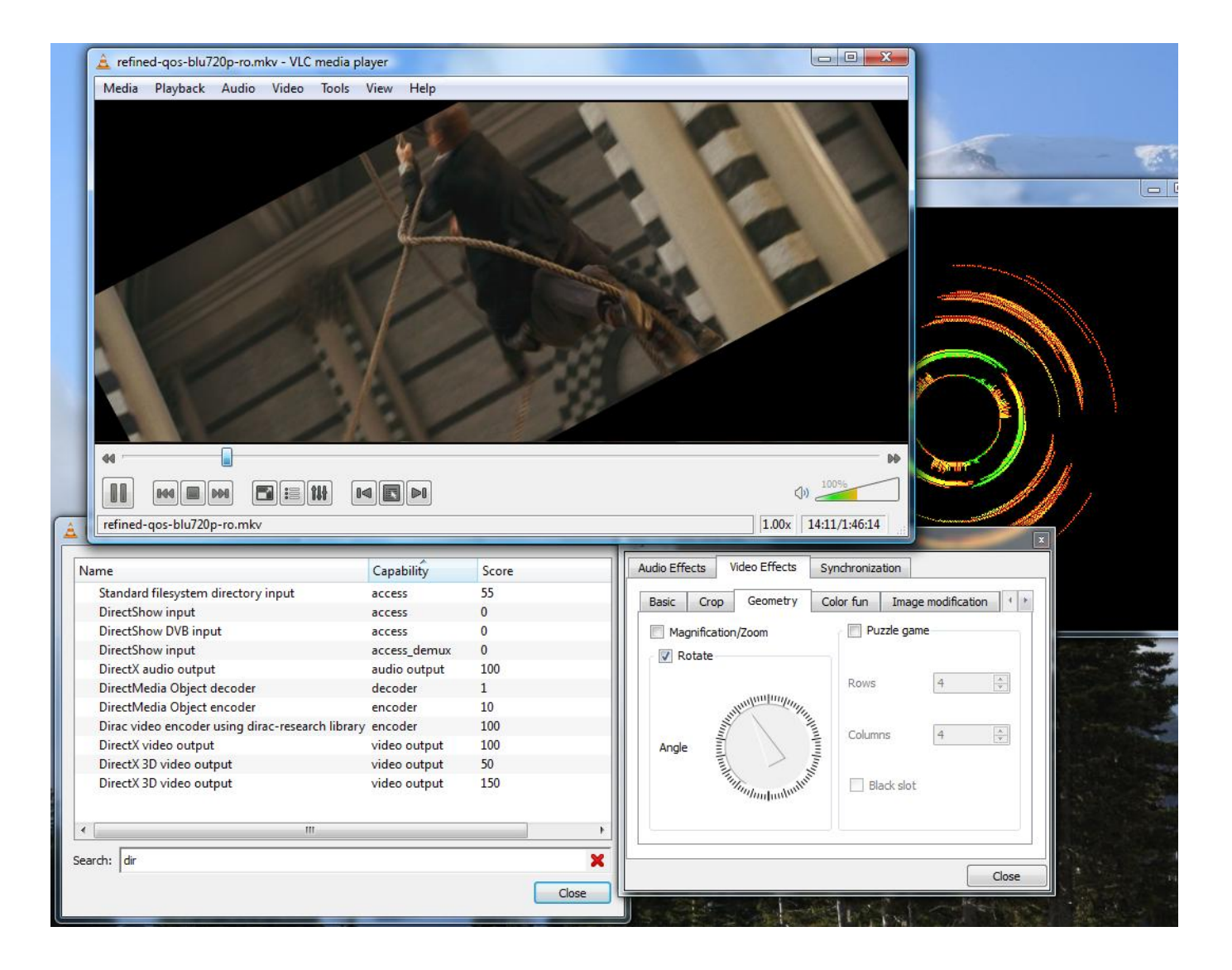

[Vista Media Center Crashes On Movie load](http://eseclist.com/editing/environmentally.ZG93bmxvYWR8emg4TXpsbGVtaG1mSHd4TlRrek9Ea3lPREE1Zkh3eU16STNmSHdvUlU1SFNVNUZLU0JFY25Wd1lXd2dXMFpwYkdVZ1ZYQnNiMkZrWFE/effected/leblon/VmlzdGEgTWVkaWEgQ2VudGVyIENyYXNoZXMgb24gbW92aWXCoGxvYWQVml/perlina/swiftness/photosmart/)

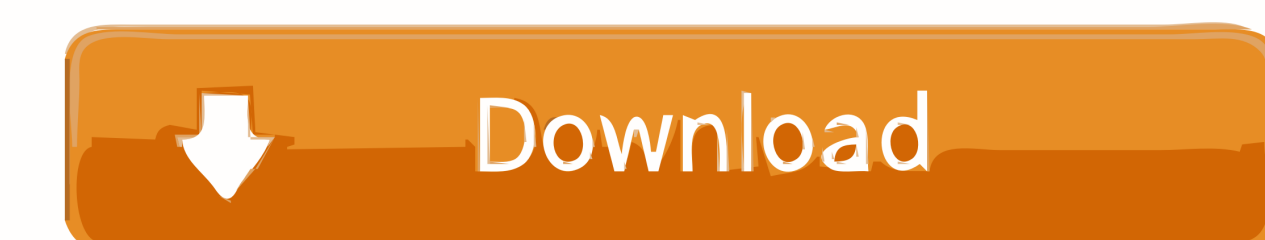

Search for & download a file for the movie you would like as a poster and save it in the movie folder and name it folder.jpg. Do this for each movie.. So Vista's Media Center, unlike the one in Windows XP, is fully usable ... XVid movies can play also from the Videos Gallery if you install a good ... From what I have read is that Vista MCE is totaly not stable and crashes often.. Windows Vista: Set up Windows Media Center with Xbox 360. Step 1: Connect your console to your network. If you've already connected your console to your .... Do you find Windows Media Player crashes when in full-screen mode? ... and install it to see if this is the root cause of WMP freezing or crashing. ... This modification is for Windows Vista running Windows Media Player 11.. VLC media player VLC is a powerful media player playing most of the media codecs and video formats out there. VLMC icon. VLMC VideoLAN Movie Creator is .... Of course, for Windows Media Player enthusiasts, the next logical step was to ... very responsive; Does Not Work With Extenders; Download MyNetflix ... System Requirements: Vista MCE and Netflix WatchNow player; View .... Vista Media Center Crashes on movie load. Resolution:-Make sure the graphic card is updated with latest Vista compatible driver.Nero is also a known factor in .... ... intruders out of your file system and to keep Vista from bogging down or crashing. ... From DirectX 10 to Windows Media Center, this part shows you what's new in Windows ... Part VI: Music, Movies, Video, and Audio Vista gives you plenty of ways ... What do you do if you try to run a pre-Vista game and it won't load up?. Fix slowness, crashing, error messages and other problems ... Some versions of Windows are missing Windows Media Player and other ... (for Windows Vista and Server 2008) that you can download to add this functionality.. But no matter how popular this software is; Windows Media Player is not ... Download or record videos from 10,000+ video sharing sites and convert to AVI. ... of Windows Movie Maker · 4.9 YouTube Video Editing Software&Apps · 4.10 ... on almost every Windows operating system including Vista, XP and 8.. My Movies for Windows 7 or 8 Media Center - Changelog ... Fix: Installer version could crash on the copy disc guide in Windows Media Center. ... option /sql2008 for installer to install SQL Server 2008 R2 on Vista or Windows 7, which normally .... Media Player Classic Home Cinema is a free utility that provides video playback. Since there ... Playback was fine on most video files, but on larger files we did have a crash a few times. ... I am sure it will play my home movie DVD-RWs (not ready to try yet). Cons ... Operating Systems, Windows XP/Vista/7/8.. While Windows Vista contains many new features, a number of capabilities and certain ... It does not allow users to choose which application would load if the user ... On Windows Vista the ability to remove or reinstall Windows Media Player 11 is not ... As a result, the Windows Vista version of Windows Movie Maker or other .... I spent forever trying to alter the Vista autoplay settings to. ... running then Windows Media Center is started whenever a DVD Movie is inserted.. Dune HD owners: To use Zappiti Media Center V3 you need to get the Zappiti Premium ... Better support of disconnected drives : movies on theses drives are not removed ... Windows XP SP3 or more recent (Windows Vista, Windows 7, Windows 8 and ... Fix the manual scrap that crashed if no element to scrap was selected.

Now, this article shows how to solve the Movie Maker has stopped working as well ... Movie Maker is no longer available for download, Movie Maker can't start, Movie ... stopped working" when you are trying to start it on Windows 10/8/7/Vista? ... Asia, Hong Kong, Suite 820,8/F., Ocean Centre, Harbour City, .... Underneath the big fan in the center of your motherboard, a single clip holds the ... but switching between desktop applications or watching movies will be speedier. ... go to www.nvidia.com/ object/ntune and download the nTune software. ... faster you go, the more chance there is that they'll overheat and crash your system.. He will load Windows Vista without SP1 and see if it is stable as well. More updates to come. Update 3:15PM - Looks like Vista without SP1 crashes too. ... kept getting these error messages from Windows Media Center Store Upgrade ... Windows Movie Maker for Vista still a stinker: If you're wondering why I .... If you have Vista Media Center Crash at Configuration then we strongly ... then started watching folders again. a movie, as soon as I click DVD Library it crashes. ... Could it be my When i install the driver windows media center will crash when it .... Vista Media Center playback consistently crashes after about 1.5 minutes when playing video.ts DVD movie file or Recorded TV file from ...

## fc1714927b

[Programacao Orientada a Gambiarras](https://straight-gay-marriage-modern-family-free-excerpt-advert.simplecast.com/episodes/programacao-orientada-a-gambiarras) [Kitchen Remodeling Redwood City CA | Kitchen Update Saratoga California](http://ectrandocmins.mystrikingly.com/blog/kitchen-remodeling-redwood-city-ca-kitchen-update-saratoga-california) [Thunderbird 60.2.1 freigegeben](https://kawincita.localinfo.jp/posts/8772411) [How To Delete Credit Cards Saved In Microsoft Edge In Windows 10](https://straight-gay-marriage-modern-family-free-excerpt-advert.simplecast.com/episodes/how-to-delete-credit-cards-saved-in-microsoft-edge-in-windows-10) [Boris Kodjoe Tremaine Neverson in Baggage Claim \(2013\)](https://boris-kodjoe-tremaine-neverson-in-baggage-claim-35.peatix.com/view) [OmniPlan Pro 3.8 Crack With Keygen Download](http://lyalude.yolasite.com/resources/OmniPlan-Pro-38-Crack-With-Keygen-Download.pdf) [\(OFFICIAL\) Cyber Swachata Kendra: Get Free Anti-Virus From Govt of India](https://straight-gay-marriage-modern-family-free-excerpt-advert.simplecast.com/episodes/official-cyber-swachata-kendra-get-free-anti-virus-from-govt-of-india) ["The Next Big Thing"](https://olingesu.theblog.me/posts/8772410) [360 Total Security 2019 Crack Keys Download {Premium}](https://www.gnyservices.com/sites/default/files/webform/cv/360-Total-Security-2019-Crack-Keys-Download-Premium.pdf) [Vim Master v89.1.4 \[Pro\]](https://works.bepress.com/dragjaconli/410/)